## **Projektowanie wiedzy : relacyjne bazy danych / Tacjana Niksa-Rynkiewicz. – Gdańsk, 2017**

Spis treści

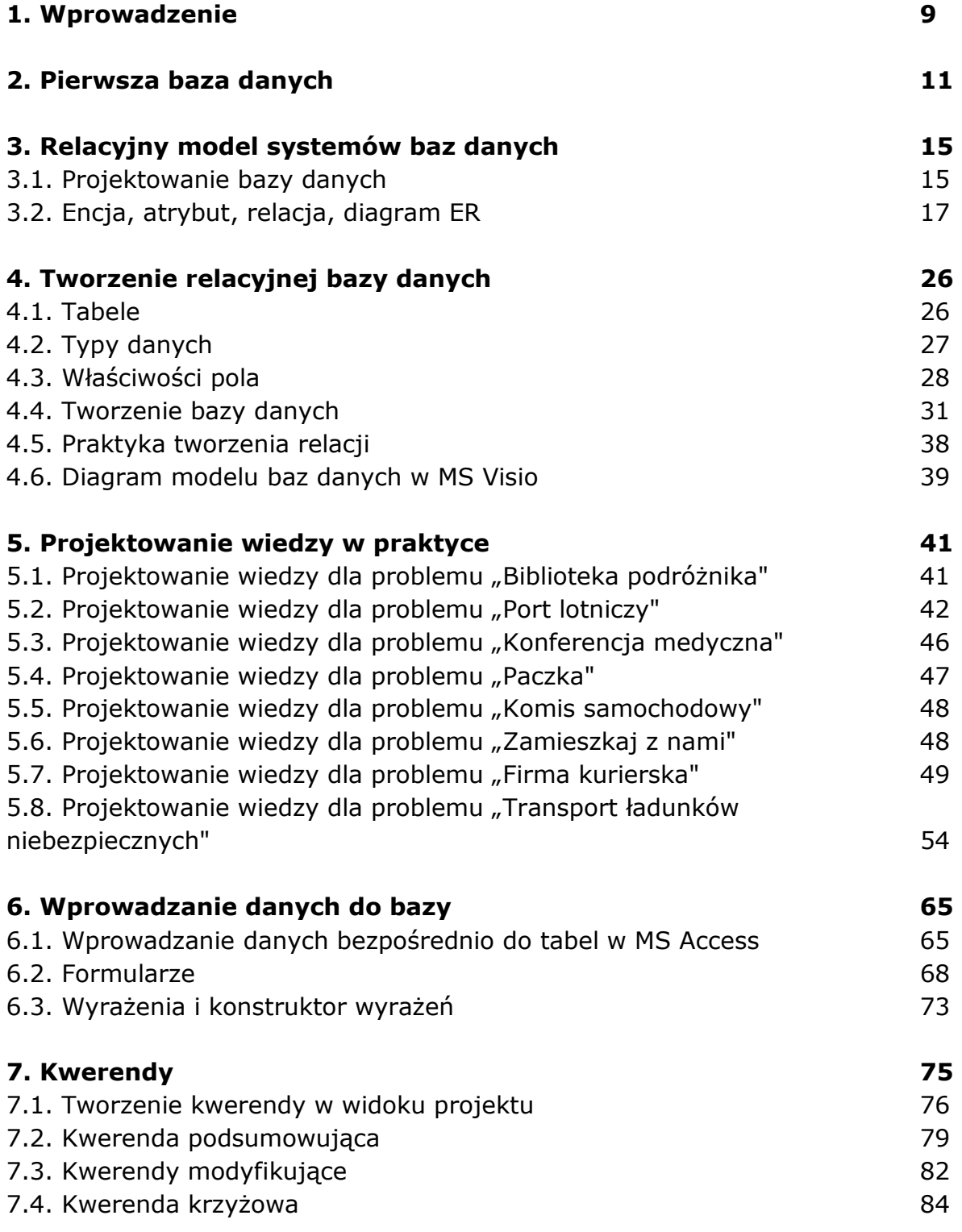

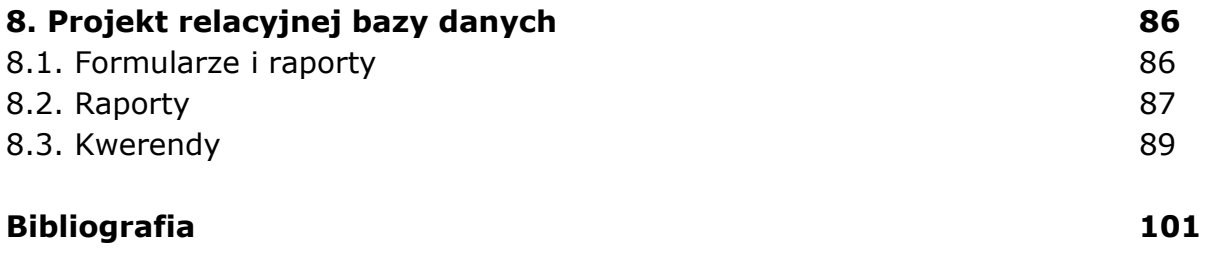

oprac. BPK